# EM Follow-up Advocates: a short guide

<span id="page-0-0"></span><https://ldas-jobs.ligo.caltech.edu/~emfollow/followup-advocate-guide/introduction.html>

# Barbara Patricelli $^{1,2}$

 $1$ Università di Pisa  $^2$ INFN - Sezione di Pisa

Virgo-Pisa meeting June 6, 2019

 $QQ$ 

# **Outline**

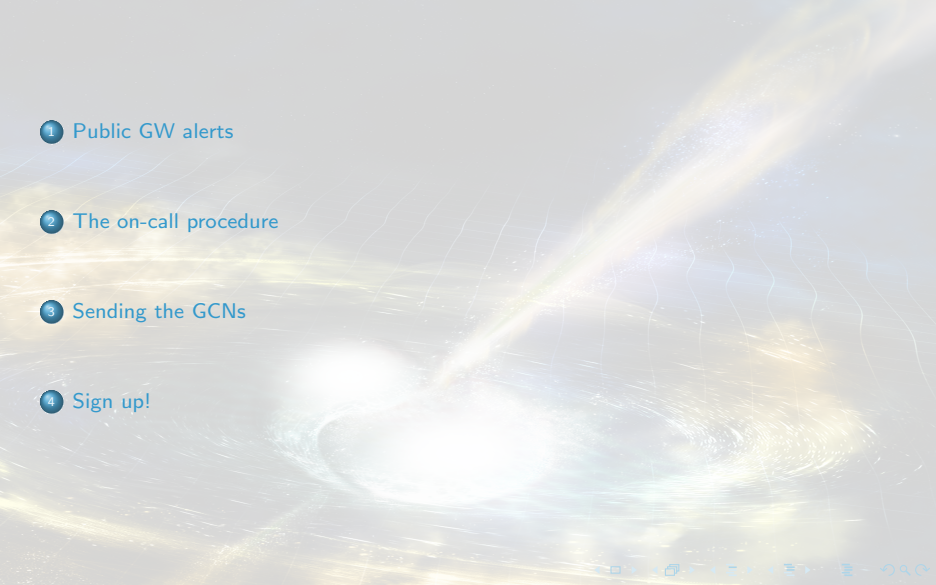

 $2/15$ 

#### [Public GW alerts](#page-2-0) [The on-call procedure](#page-4-0)

[Sending the GCNs](#page-8-0) [Sign up!](#page-10-0)

# <span id="page-2-0"></span>Public GW alerts

Public LIGO/Virgo alerts are distributed using NASA's Gamma-ray Coordinates Network (GCN). There are two types of alerts:

• GCN Notices are machine-readable packets. They are available as VOEvent XML and several other formats.

> Packet Type = LVC PRELIMINARY PKT INFO: PKT 150 Received: LT Sun Jun 2 18:08:00 2019 TYPE=  $150$  SN =  $106$  $Hop$   $cnt = 0$ here sod= 65160 PKT SOD= 65158.00 [sec] delta= 2.00 ID NUMBER= S190602ag ALERT TJD= 18636 ALERT SOD= 64767.089355 delta= 393.00 ========== GW ALERT PRELIMINARY ============ GW ALERT at 2019/06/02 17 h 59 m 27 s GW ALERT: Evt type = 0x0001010f  $group 1 = CBC$ search  $1 = \text{AUSky}$  $pipeline$  15 =  $pycbc$ FAR = 1,9006e-09 [Hz] Terrestrial (noise) Probability = 0.00 **BBH Probability**  $= 0.99$ **NSBH Probability**  $= 0.00$ **BNS Probability**  $= 0.00$ Mass Gap Probability  $= 0.00$ Remnant Probability  $= 0.00$ Neutron Star Probability  $= 0.00$ =========Solution found for this trigger======================== This is a REAL event This is NOT an hardware injection event This event has NOT been vetted by a human This event is an open alert Source was not in temporal coincidence with another event LIGO-Hanford contributed to the event LIGO-Livingston contributed to the event Virgo contributed to the event This is a ground-generated notice

Skymap URL: https://gracedb.ligo.org/apiweb/superevents/S190602ag/files/bayestar.fits.gz Event URL: https://gracedb.ligo.org/superevents/S190602ag/view/

• GCN Circulars are short human-readable astronomical bulletins. They are written in a certain well-established format and style.

## <span id="page-3-0"></span>Notice/Circular types

- A Preliminary GCN Notice is issued automatically within minutes after a gravitational-wave candidate is detected. There is no accompanying GCN Circular at this stage.
- An Initial GCN Notice and Circular are issued after human vetting, within 24 hours from the GW trigger time (possibly within 4 hours in case of BNS or NS-BH). If the signal does not pass human vetting (i.e., it is a glitch), then instead of an initial alert there will be a Retraction.
- An Update GCN Notice and Circular are issued whenever further analysis leads to improved estimates of the source localization, significance, or classification.

EM follow-up advocates have a key role in the vetting procedure and in sending GCN Notice/Circulars to the astronomical community.

#### <span id="page-4-0"></span>EM follow-up advocate duties: time scales

- EM follow-up advocate shifts are a week-long (from Friday to Friday) and they are performed by a team of 3-4 people
- Within minutes of a GW event, follow-up advocates should follow a prescribed procedure to review the event. Under certain conditions, call the [Rapid Response Team \(RRT\)](#page-14-0) for immediate consultation.
- Within hours, they should join the call with the RRT to report on candidates in GraceDB and actions taken since the previous meeting of the team. RRT telecons are typically organized within 2 hours after a BNS/NS-BH candidate and once per day for BBH candidates.
- Within days, they should follow internal discussions of the LIGO/Virgo analysis of the event as well as follow-up observations by partners.

#### <span id="page-5-0"></span>On-call procedure - Supervents

- gwcelery is the software which evaluates each new trigger entered into GraceDB. For triggers with low-enough false alarm rate, a **superevent** is created.
- A superevent consists of one or more event candidates, possibly from different pipelines, that are neighbors in time. At any given time, one event belonging to the superevent is identified as the preferred event. Each superevent is intended to represent a single astrophysical event.

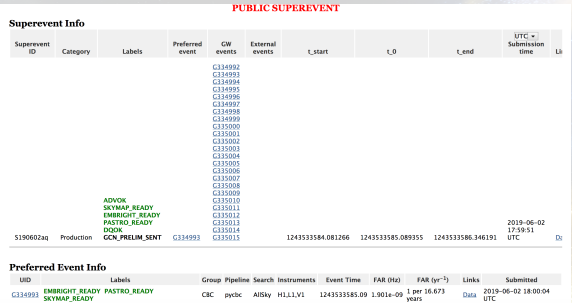

• For superevents with sufficiently low false alarm rate that also pass the low-latency data quality checks, a PRELIMINARY GCN notice is automatically issued and the ADVREQ label is applied to the superevent:

 $\Rightarrow$  the EM follow-up advocate wo[rk s](#page-4-0)t[art](#page-6-0)[s!](#page-4-0)

# <span id="page-6-0"></span>On-call procedure: to do list

- The application of the ADVREQ label triggers the email message or phone call to the follow-up advocate.
- As soon as the ADVREQ notification is received, advocate should immediately connect to the EMfollow channel on TeamSpeak.
- Advocate should consult with DetChar experts, pipeline experts, and Run Coordinators on the TeamSpeak session to decide about the trigger
- Advocate should sign off on an event candidate either OKAY or NOT OKAY

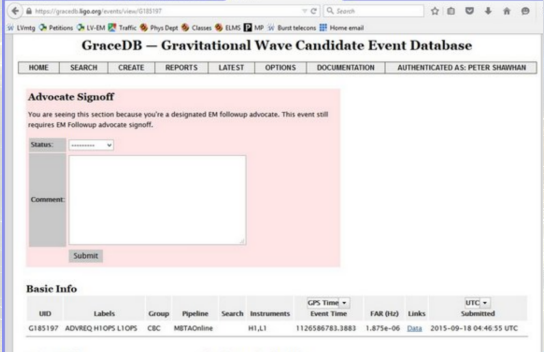

#### <span id="page-7-0"></span>Rapid response flowchart

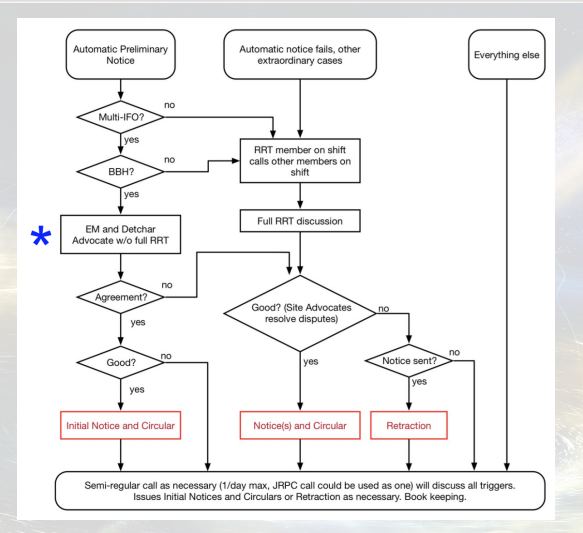

Vetting procedure for Advocates w/o full RRT: <https://ldas-jobs.ligo.caltech.edu/~emfollow/followup-advocate-guide/vetting.html>

## <span id="page-8-0"></span>Preparing and sending the GCNs

• Sign up to send and receive GCN Circulars: [https://gcn.gsfc.nasa.gov/gcn\\_circ\\_signup.html](https://gcn.gsfc.nasa.gov/gcn_circ_signup.html) Contact person: Scott Barthelmy

• Instruction for posting GCN Circulars: [https://gcn.gsfc.nasa.gov/gcn3\\_circulars.html](https://gcn.gsfc.nasa.gov/gcn3_circulars.html)

- To write GCNs:
	- Guideline:

[https://ldas-jobs.ligo.caltech.edu/~emfollow/followup-advocate-guide/](https://ldas-jobs.ligo.caltech.edu/~emfollow/followup-advocate-guide/circulars.html##guidelines-for-writing-circulars) [circulars.html#guidelines-for-writing-circulars](https://ldas-jobs.ligo.caltech.edu/~emfollow/followup-advocate-guide/circulars.html##guidelines-for-writing-circulars)

LIGO/Virgo GCN tool:

<https://git.ligo.org/emfollow/ligo-followup-advocate/>

A GCN draft is automatically uploaded on gracedb

# Writing GCN Circulars

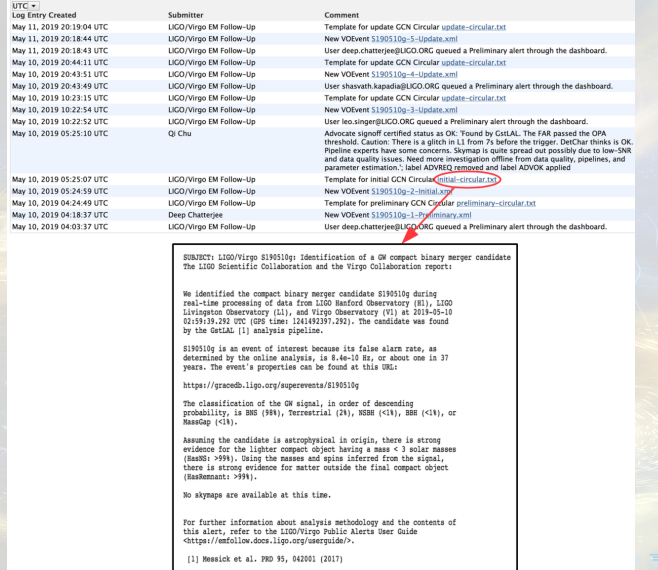

# <span id="page-10-0"></span>Sign up!

#### Volunteers are needed!

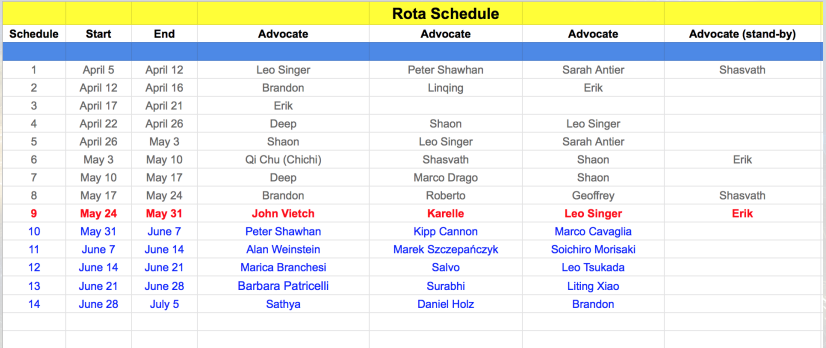

Contact: Shaon Ghosh, shaon.physics@gmail.com

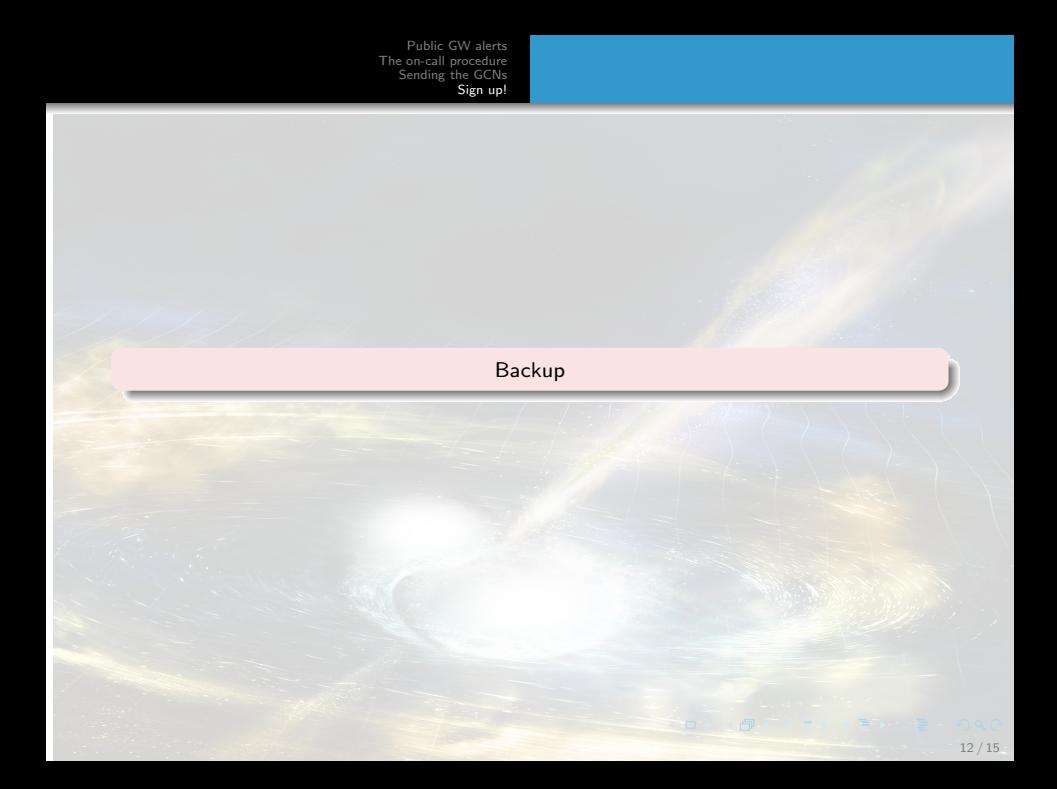

# Before your shift:

To receive phone and email alerts:

- Go to <https://gracedb.ligo.org> and log in using your ligo.org credentials.
- Go to the ALERTS tab.
- Follow the Create New Contact link.

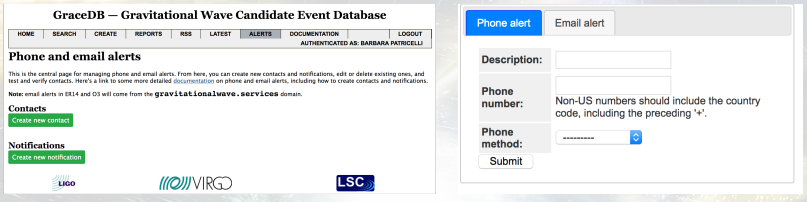

### Before your shift:

Now click on the Create new notification button

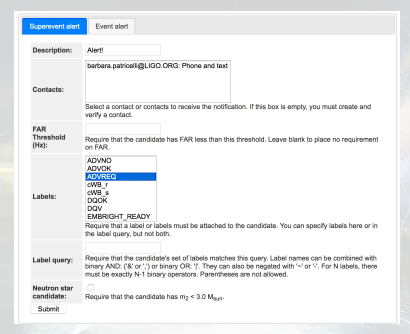

You should create two supervents alerts: one for the label "ADVREQ" and the other for the label "EM\_COINC".

### <span id="page-14-1"></span>The Rapid Response Team

<span id="page-14-0"></span>RRT comprises:

- Team Leads: One Site Advocate from each site (LLO, LHO, Virgo).
- Operators on shift from LIGO and Virgo sites.
- An online FM Advocate
- At least one pipeline expert for the triggering analysis.
- DetChar experts from LIGO as well as Virgo.
- A GraceDB expert.

Each group provides in advance a shift calendar for RRT including the name, email address and cell phone number of a person on shift and at least one backup.

[https:](https://dcc.ligo.org/DocDB/0155/L1800241/006/L1800241-O3RRTPolicy_v06.pdf)

[//dcc.ligo.org/DocDB/0155/L1800241/006/L1800241-O3RRTPolicy\\_v06.pdf](https://dcc.ligo.org/DocDB/0155/L1800241/006/L1800241-O3RRTPolicy_v06.pdf)